МИНОБРНАУКИ РОССИИ Кумертауский филиал федерального государственного бюджетного образовательного учреждения высшего образования «Оренбургский государственный университет» (Кумертауский филиал ОГУ)

Кафедра электроснабжения промышленных предприятий

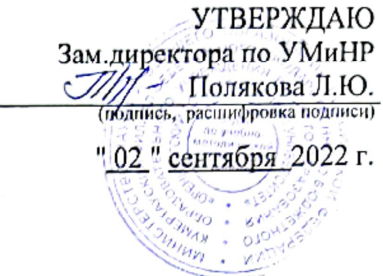

# РАБОЧАЯ ПРОГРАММА

ДИСЦИПЛИНЫ

«Б1.Д.В.Э.1.2 Компьютерная графика»

Уровень высшего образования

#### БАКАЛАВРИАТ

Направление подготовки  $\frac{09.03.01 \text{ Mh}\phi$ орматика и вычислительная техника

<u>Автоматизированные системы обработки информации и управления</u>

Квалификация Бакалавр

Форма обучения Заочная

Кумертау 2022

Рабочая программа дисциплины «Б1.Д.В.Э.1.2 Компьютерная графика»/сост. А.А. Ларькина -<br>Кумертау: Кумертауский филиал ОГУ. 2022 смостатирокранна дисциплины «В1.Д.В.Э.1.<br>Кумертау: Кумертауский филиал ОГУ, 2022

Рабочая программа предназначена обучающимся заочной формы по направлению подготовки таво ка программа предназначена обучающимся за<br>09.03.01 Информатика и вычислительная техника

> © Ларькина А.А., 2022 © Кумертауский филиал ОГУ, 2022

# 1 Цели и задачи освоения дисциплины

Цель (цели) освоения дисциплины:

Формирование знаний и умений по применению методов компьютерной графики и дизайна в информационном дизайне и профессиональной деятельности.

# Задачи:

- изучить возможности программных средств в области компьютерной графики;

- получить навыки самостоятельного освоения новых возможностей программных средств компьютерной графики;

- сформировать умение разрабатывать и вести техническую документацию с использованием компьютера.

# 2 Место дисциплины в структуре образовательной программы

Дисциплина относится к дисциплинам (модулям) по выбору вариативной части блока Д «Дисциплины (модули)»

Пререквизиты дисциплины: Б1.Д.Б.13 Информатика

Постреквизиты дисциплины: Отсутствуют

# 3 Требования к результатам обучения по дисциплине

Процесс изучения дисциплины направлен на формирование следующих результатов обучения

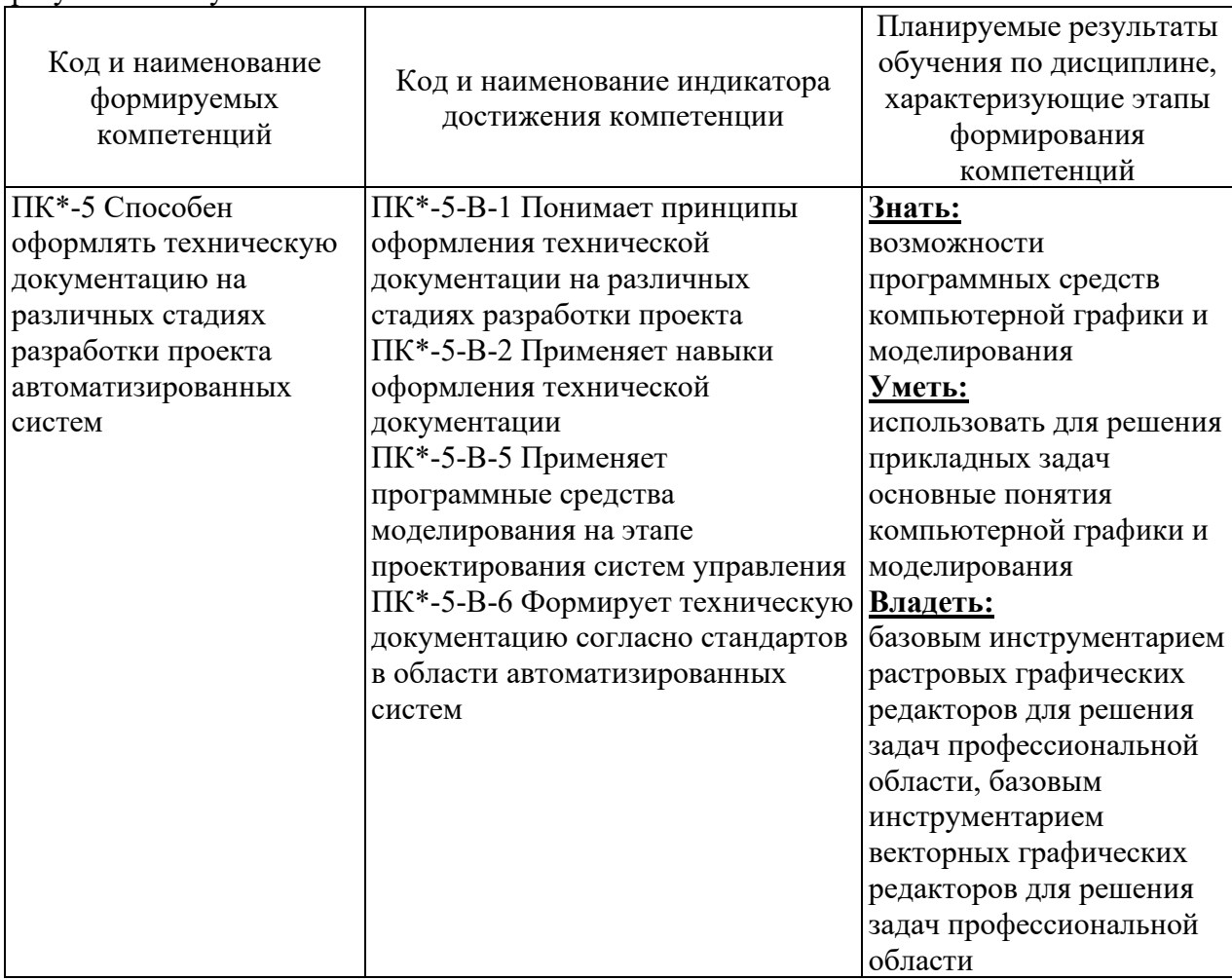

# **4 Структура и содержание дисциплины 4.1 Структура дисциплины**

Общая трудоемкость дисциплины составляет 2 зачетные единицы  $(72 \text{ arg maximum})$ 

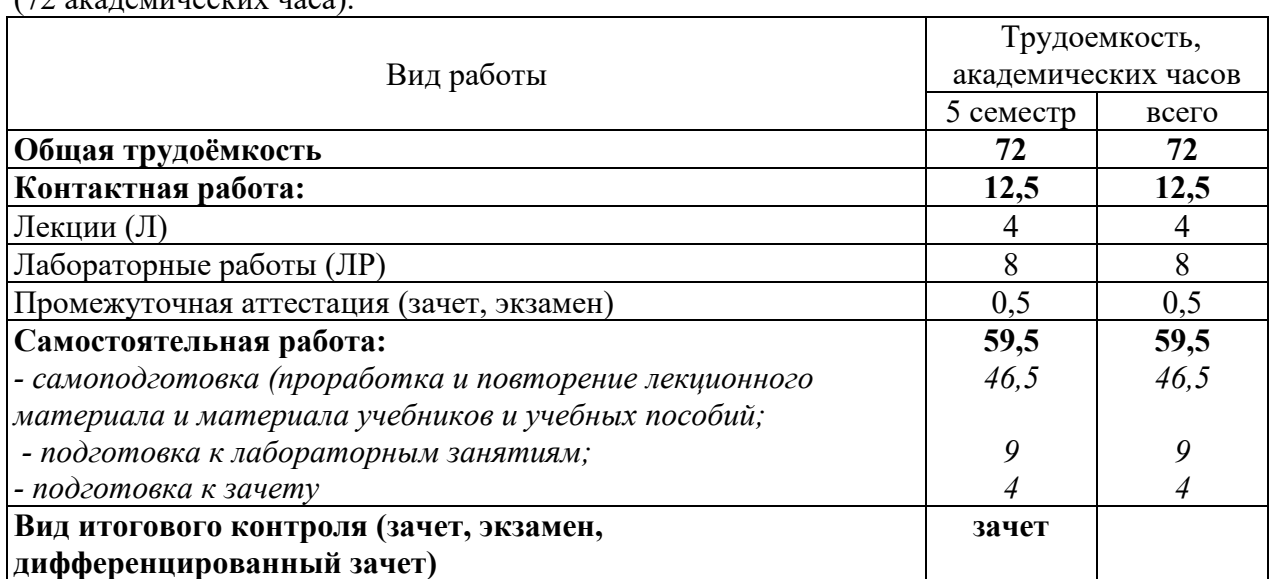

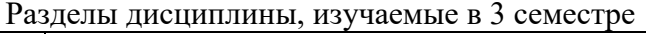

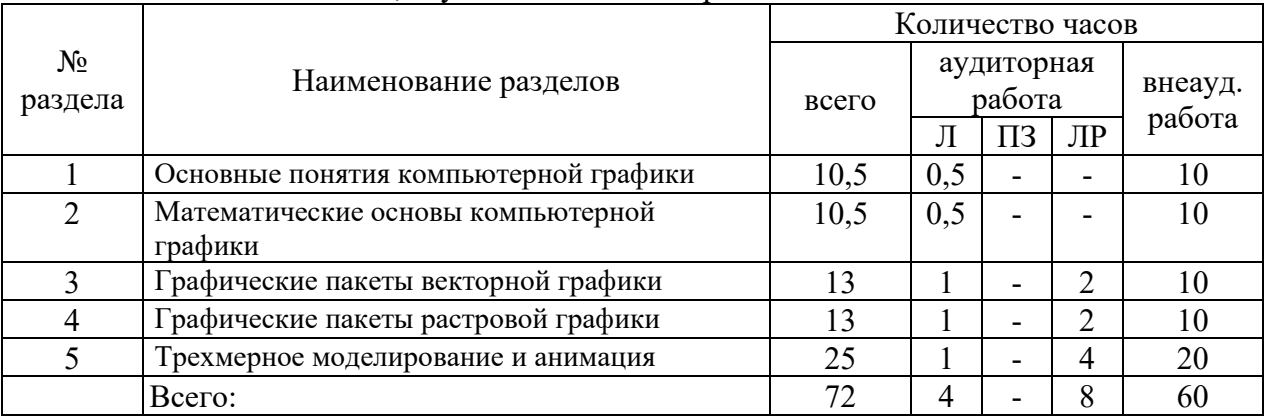

# **4.2 Содержание разделов дисциплины**

# **Раздел №1. Основные понятия компьютерной графики.**

История развития компьютерной графики. Сферы применения и возможности современной компьютерной графики. Способы представления изображений в памяти ЭВМ. Растровая, векторная, фрактальная, трехмерная графика. Форматы и расширения графических файлов. Межформатное преобразование и трассировка. Технические средства реализации компьютерной графики. Основные понятия колористики, использование цвета в дизайне. Ахроматические, хроматические, монохроматические цвета. Кривые реакция глаза. Характеристики цвета. Цветовой охват, цветовые модели. Цветовой круг. Основные цветовые модели: RGB, CMY, CMYK, HSB, Lab, HSL. Конвертация цветовых моделей. Индексированные цвета. Системы совмещения и системы управления цветом. Методы преобразования цветовых пространств. Профилирование и калибровка.

# **Раздел №2. Математические основы компьютерной графики.**

Геометрическое моделирование. Математическое определение базовых типов. Координатный метод. Двумерные аффинные преобразования. Аффинные преобразования в пространстве. Базовые вычислительные и растровые алгоритмы. Математическое описание плоских геометрических проекций. Представление пространственных форм. Полигональные сетки. Удаление невидимых линий и поверхностей. Методы закраски. Алгоритмы растеризации. Область визуализации и функция кадрирования. Отсечение. Операции с изображением на уровне растра. Инкрементные алгоритмы. Алгоритмы вывода фигур. Заполнение сплошных областей. Методы улучшения растровых изображений. Устранение ступенчатого эффекта. Дизеринг. Преобразование растровых изображений.

### **Раздел №3. Графические пакеты векторной графики.**

Возможности и специфика работы в векторных графических редакторах. Работа с графическими примитивами, кривые, контуры, заливка. 5 Основные атрибуты объектов векторной графики. Упорядочение объектов в документе. Кривые Безье, работа с узлами и сегментами кривых. Виды текста, особенности и применение различных видов текста. Эффекты для объектов и фигурного текста: объем, тень, пошаговые переходы, скручивание. Растрирование. Подготовка изображения к печати. Создание объектов вебграфики: иконки, кнопки, баннеры.

# **Раздел №4. Графические пакеты растровой графики.**

Достоинства и недостатки растровой графики. Разрешающая способность растра. Основные возможности растровых графических пакетов. Основные приемы и инструменты выделения. Работа с выделенными областями. Создание масок и работа с альфа-каналами. Кадрирование изображений. Ретушь и цветовая коррекция изображений. Работа со слоями, типы слоев, режимы наложений. Инструменты для создания коллажа и фотомонтажа. Работа с текстом. Эффекты и фильтры. Подготовка изображения к печати. Создание анимации. Возможности растровых редакторов при создании веб-страниц.

#### **Раздел №5. Трехмерное моделирование и анимация.**

Методы и алгоритмы трехмерной графики. Визуализация трехмерных изображений. Параллельное и перспективное проектирование. Этапы моделирования трехмерных объектов. Программы 3-D графики, их особенности и сферы использования. Основы интерфейса 3D редакторов. Настройка сцены, проекции виды проекций. Управление освещением и камерами. Создание и редактирование базовых объектов. Способы создания трехмерных объектов: выдавливание, вращение. Булевы операции над объектами. Использование и настройка текстур. Анимация трехмерных объектов. Визуализация и рендеринг изображений. Моделирование и модификация объектов с использованием вращения, выдавливания. Работа с текстурами. Создание окружения объектов (рельефы, облака, вода и др). Трассировка лучей (зеркальное отображение, тень). Основы анимации трехмерных объектов.

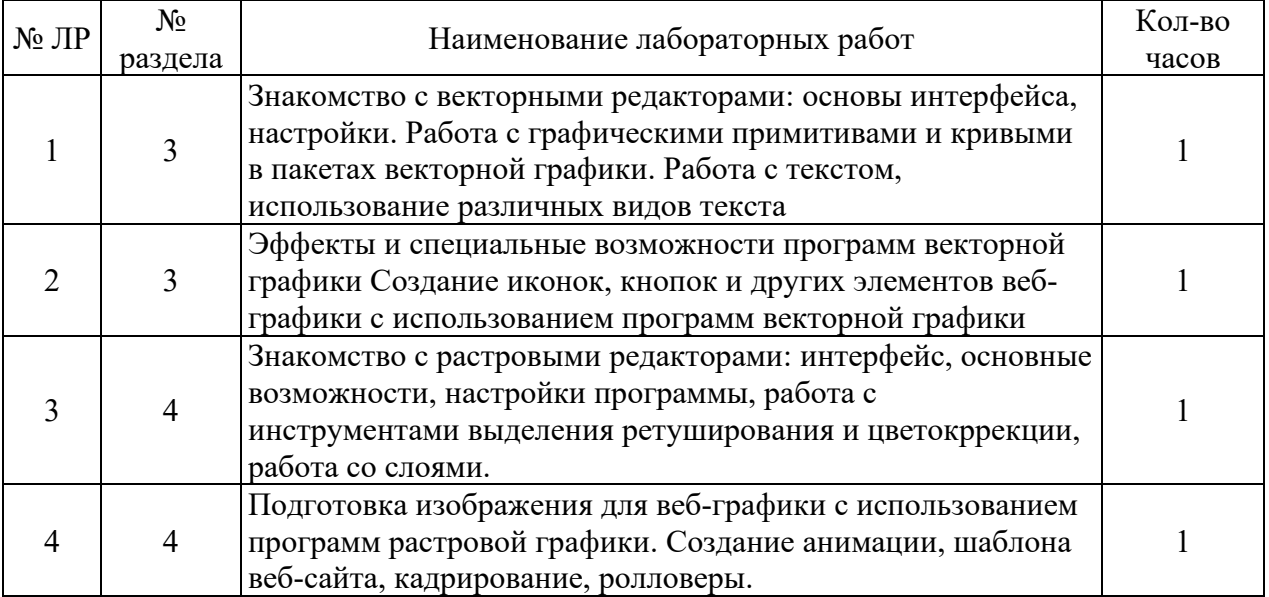

#### **4.3 Лабораторные работы**

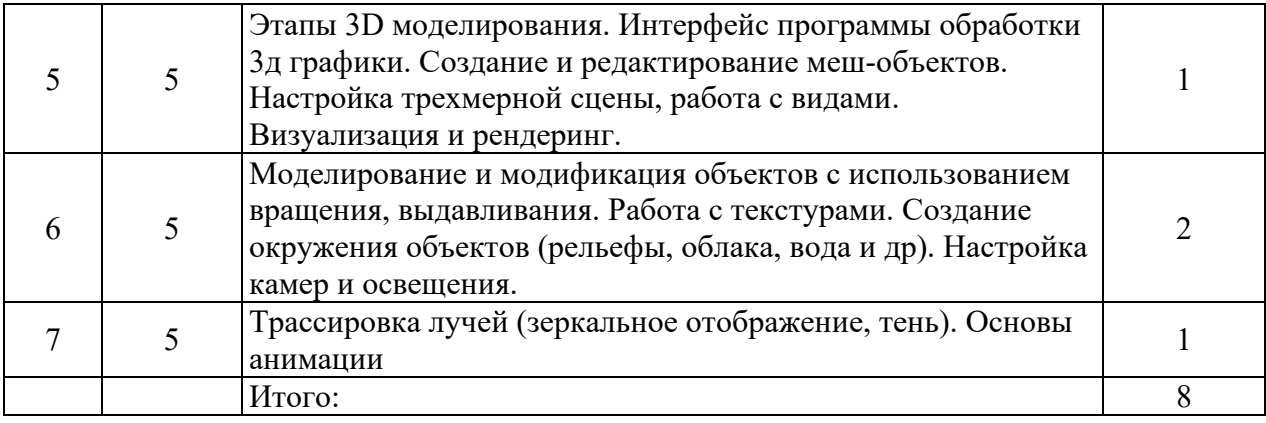

#### **5 Учебно-методическое обеспечение дисциплины**

# **5.1 Основная литература**

1. Шульдова, С. Г. Компьютерная графика : учебное пособие / С. Г. Шульдова. – Минск : РИПО, 2020. – 301 с. : ил., табл. – ISBN 978-985-503-987-8. – Режим доступа: https://biblioclub.ru/index.php?page=book&id=599804.

2. Притыкин, Ф. Н. Компьютерная графика: «КОМПАС» : учебное пособие : / Ф. Н. Притыкин, И. В. Крысова, М. Н. Одинец ; Омский государственный технический университет. – Омск : Омский государственный технический университет (ОмГТУ), 2020. – 111 с. – ISBN 978-5-8149-3017-0. – Режим доступа: https://biblioclub.ru/index.php?page=book&id=682329.

# **5.2 Дополнительная литература**

1. Колошкина, И. Е. Компьютерная графика : учебник и практикум для вузов / И. Е. Колошкина, В. А. Селезнев, С. А. Дмитроченко. — 3-е изд., испр. и доп. — Москва : Издательство Юрайт, 2020. — 233 с Режим доступа : https://urait.ru/bcode/447417.

2. Компьютерная графика : практикум / сост. М. С. Мелихова, Р. В. Герасимов ; Северо-Кавказский федеральный университет. – Ставрополь : Северо-Кавказский Федеральный университет (СКФУ), 2015. – 93 с. : ил. – Режим доступа: https://biblioclub.ru/index.php?page=book&id=458014.

3. Горельская, Л. В. Компьютерная графика : учеб. пособие по курсу «Компьютерная графика» / Л. В. Горельская, А. В. Кострюков, С. И. Павлов. — Оренбург : Оренбургский государственный университет, ЭБС АСВ, 2003. — 148 c. — ISBN 5-7410- 0696-5.

# **5.3 Периодические издания**

1 Вестник компьютерных и информационных технологий : журнал. - М. : Агентство "Роспечать", 2019-2021.

2 Информационно-измерительные и управляющие системы : журнал. - М. : Агентство "Роспечать", 2019-2021

3 Информационные технологии : журнал. - М. : Агентство "Роспечать", 2019-2021.

# **5.4 Интернет-ресурсы**

1 «Coursera», МООК: «Растровая графика. Adobe Photoshop CC», режим доступа: https://www.coursera.org/learn/rastrovaya-grafika-adobe-photoshop

2 «Открытое образование», Каталог курсов, МООК: «Инженерная и компьютерная графика», режим доступа: https://openedu.ru/course/spbstu/COMPGR/

3 Национальный открытий университет «Интуит», Курс: « Алгоритмические основы современной компьютерной графики», режим доступа:

https://www.intuit.ru/studies/courses/70/70/info

4 Национальный открытий университет «Интуит», Курс: «Масштабируемая векторная графика», режим доступа: https://www.intuit.ru/studies/courses/1063/210/info

#### $5.5$ Программное обеспечение, профессиональные базы данных  $\mathbf{M}$ информационные справочные системы

Операционная система Microsoft Windows 1.

 $2.$ Пакет настольных приложений Microsoft Office (Word, Excel, PowerPoint, OneNote, Outlook, Publisher, Access)

- Приложения Microsoft Visio  $3.$
- $\overline{4}$ . Антивирус Dr. Web Desktop Security Suite
- 5. - Бесплатное средство просмотра файлов PDF - Adobe Reader
- 6. - Свободный файловый архиватор 7-Zip

7. - https://yandex.ru/ - бесплатный российский Интернет обозреватель Яндекс. Браузер

http://newgdz.com/spravochnik Справочник по высшей математике 8.

9. http://aist.osu.ru/ АИССТ ОГУ - автоматизированная интерактивная система сетевого тестирования ОГУ

# 6 Материально-техническое обеспечение дисциплины

Для проведения лабораторного практикума предназначена специализированная лаборатория администрирования информационных систем (ауд. № 2208)

При выполнении лабораторных работ используются компьютеры Pentium4-ЗГц/512Мб/80ГБ с 19-дюймовыми мониторами, объединенные в локальную сеть, подключенную через университет- скую сеть к сети Интернет.

Для чтения лекций используется переносной мультимедийный комплект: ноутбук, проектор, экран.

Для получения необходимой информации и самостоятельной работы студентов используются web-ресурсы Интернет и информационная библиотечная система.

# ЛИСТ согласования рабочей программы

Направление подготовки: 09.03.01 Информатика и вычислительная техника

Профиль: Автоматизированные системы обработки информации и управления

Дисциплина: Б1.Д.В.Э.1.2 Компьютерная графика

Форма обучения: заочная<br>(очная, очно-заочная)

Год набора 2022

РЕКОМЕНДОВАНА на заседании кафедры ЭПП

протокол № 1 от «30» августа 2022 г.

Ответственный исполнитель, и.о. зав. кафедрой ЭПП наименование кафедры

Исполнители: Старший преподаватель кафедры ЭПП

 $n$ odnuch

подпись

А.А.Ларькина расшифровка подписи

А.В.Богданов

расшифровка под

ОДОБРЕНА на заседании НМС, протокол №\_1/а\_от «02» сентября 2022 г.

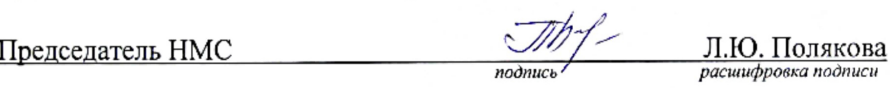

СОГЛАСОВАНО:

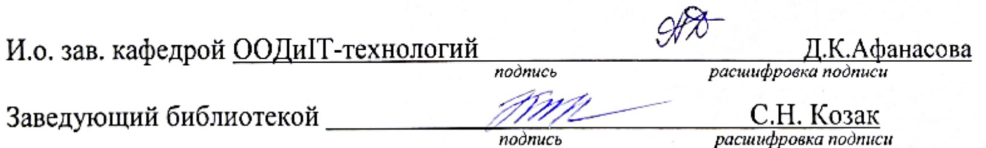